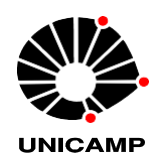

INSTITUTO DE QUÍMICA

# **Coordenadoria de Pós-Graduação**

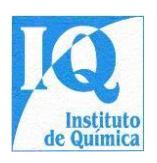

**EDITAL DO PROCESSO SELETIVO 001/2024 PARA ADMISSÃO DE ALUNOS NOS CURSOS DE MESTRADO E DOUTORADO DO PROGRAMA EM PÓS-GRADUAÇÃO EM QUÍMICA DA UNICAMP NO 2º SEMESTRE DE 2024**

# **INFORMAÇÕES GERAIS**

- **1.** As inscrições para o ingresso nos cursos de Mestrado e Doutorado do Programa de Pós-Graduação em Química do Instituto de Química da Universidade Estadual de Campinas (IQ-UNICAMP) para o 2º Semestre de 2024 estarão abertas entre os dias 26 de fevereiro e 31 **de março de 2024.**
- **2.** A CPG-IQ/UNICAMP não se responsabiliza por inscrições não efetivadas por problemas técnicos de redes de transmissão de dados, especialmente congestionamento nos últimos dias de inscrição.
- **3.** Este processo seletivo será realizado através da avaliação conjunta:
	- da análise dos **documentos submetidos pelos candidatos** pela Comissão de Ingresso na Pós-Graduação do IQ e;
	- da nota obtida pelo candidato no **Exame Unificado das Pós-Graduações em Química (EUQ).**
- **4.** As **inscrições no processo seletivo** deverão ser realizadas através de preenchimento *online* e **completo** da ficha disponível no **website da DAC-UNICAMP [\(ACESSE](https://sistemas.dac.unicamp.br/siga/ingresso/candidato/efetuar_login_candidato.xhtml?code=1497038006922) AQUI).**
- **5.** O número de vagas a serem preenchidas em cada curso será estabelecido em reunião extraordinária da Comissão de Pós-Graduação através da definição de uma nota de corte. A definição desta nota terá como base o desempenho geral dos inscritos na seleção, a média histórica de admissão e o número de concluintes dos cursos de Pós-Graduação. O programa de Pós-Graduação em Química adota política de ação afirmativa. O percentual destinado às políticas de ações afirmativas em modalidades de cotas étnico-raciais abrange 25% do total de vagas disponibilizadas.
- **6.** Toda comunicação individual com o candidato será feita através de correio eletrônico usando o endereço por ele informado na sua ficha de inscrição. Informações gerais sobre o processo de seleção serão publicadas e devem ser consultadas na página da CPG-IQ: <https://www.iqm.unicamp.br/pos-graduacao>

### **SUBMISSÃO DE DOCUMENTOS PARA AVALIAÇÃO**

**7.** Para a admissão nos Cursos de Mestrado e Doutorado, **APÓS A INSCRIÇÃO COMPLETA NO PROCESSO SELETIVO DO IQ/UNICAMP NO SISTEMA DA DAC (item 4)**, o candidato submeterá os documentos **relacionados no item 8 (a seguir) até o dia 31 de março de 2024, impreterivelmente, através do formulário no LINK** (**[ACESSE AQUI](https://docs.google.com/forms/d/e/1FAIpQLScxO-V6XSOL5UdO6aJKIU8jYkUqMbzs9USfbhkpP059AaBBTw/viewform)**). O formato utilizado em todos os arquivos deve ser PDF. Todos os arquivos devem estar legíveis. Atenção: **NENHUM documento será aceito por outro mecanismo além do formulário**,

bem como ser reenviado ou enviado fora do prazo definido no edital!

**8. Os documentos** a serem encaminhados pelo candidato são os seguintes:

8.1 - Carta de Apresentação do Candidato (Modelo em Anexo). Documento **obrigatório**. Na ausência desse documento o candidato será automaticamente desclassificado. *Valor do item: de 5 a 10 pontos*

### 8.2 - Histórico Escolar

• **Para os candidatos aos cursos de Mestrado e Doutorado DIRETO: Histórico Escolar Completo da Graduação.** Documento **obrigatório**. Documento contendo informações **de todas as disciplinas cursadas** pelo aluno, inclusive com eventuais reprovações. Dados do Coeficiente de Rendimento (CR), de seus valores mínimo e máximo, bem como a informação análoga a "*Este documento contém todas as disciplinas cursadas pelo aluno*", devem estar explicitadas neste documento. Na ausência dessas informações no Histórico Escolar, o candidato deverá apresentar OBRIGATORIAMENTE uma declaração emitida pela Instituição de Ensino contendo tais informações juntamente ao Histórico Escolar. O CR consiste na média ponderada das notas obtidas nas diversas disciplinas cursadas, em que o peso é o número de carga horária da disciplina dividida pela carga horária total. Na dificuldade em obter-se o valor do CR, o candidato poderá fazer o cálculo e informar o valor em documento de próprio punho. O valor do CR será aferido pela Comissão de Ingresso, e caso sejam diferentes, haverá a penalidade de 10 pontos no valor do item.

*Valor do item: 20 pontos dados de acordo com a expressão: (CRN x CPC x 2) + 10 pontos, descontados 1 (um) ponto por reprovação até o limite de 10 pontos.*

*CRN = Coeficiente de Rendimento Normalizado ao valor de 1 (um).*

*CPC = Conceito Preliminar de Curso (valor de 1 a 5), indicador de avaliação da educação superior com critérios objetivos de qualidade e excelência dos cursos de graduação. A CPG do IQ da UNICAMP irá preparar um tabela com os valores*

*de CPC com base naqueles elaborado pelo Ministério da Educação disponíveis em [https://emec.mec.gov.br](https://emec.mec.gov.br/) e na ausência desses, observando-se similaridades entre cursos de graduação.*

• **Para os candidatos ao curso de Doutorado: Histórico Escolar Completo do Mestrado.** Documento **obrigatório**. Documento contendo informações **de todas as disciplinas cursadas** pelo aluno, inclusive com eventuais reprovações. Dados do Coeficiente de Rendimento (CR), de seus valores mínimo e máximo, bem como a informação análoga a "*Este documento contém todas as disciplinas cursadas pelo aluno*", devem estar explicitadas neste documento. Na ausência dessas informações no Histórico Escolar, o candidato deverá apresentar OBRIGATORIAMENTE uma declaração emitida pela Instituição de Ensino contendo tais informações juntamente ao Histórico Escolar. O CR consiste na média ponderada das notas obtidas nas diversas disciplinas cursadas, em que o peso é o número de carga horária da disciplina dividido pela carga horária total. Na dificuldade em obter-se o valor do CR, o candidato poderá fazer o cálculo e informar o valor em documento de próprio punho. O valor do CR será aferido pela Comissão de Ingresso, e caso sejam diferentes, haverá a penalidade de 10 pontos no valor do item.

*Valor do item: 20 pontos dados de acordo com a expressão: (CRN x CAPES x 2) + 6 pontos, descontados 1 (um) ponto por reprovação até o limite de 6 pontos.*

*CRN = Coeficiente de Rendimento Normalizado ao valor de 1 (um).*

*CAPES = Conceito do Curso (valor de 1 a 7), indicador de avaliação periódica dos cursos de pós-graduação (mestrados e doutorados) do país realizada pela Coordenação de Aperfeiçoamento de Pessoal de Nível Superior, órgão do Governo Federal do Brasil, ligado ao Ministério da Educação responsável por esse sistema de avaliação. Dados disponíveis em:* 

*[https://sucupira.capes.gov.br/sucupira/public/consultas/coleta/programa/list](https://sucupira.capes.gov.br/sucupira/public/consultas/coleta/programa/listaPrograma.jsf) [aPrograma.jsf](https://sucupira.capes.gov.br/sucupira/public/consultas/coleta/programa/listaPrograma.jsf)*

8.3 - Atuação em Atividades Profissionais:

8.3.1 - Atuação em Iniciação Científica (com ou sem remuneração). Anexar documentos comprobatórios;

8.3.2 - Atividades de Monitoria na Instituição de Ensino do Candidato. Anexar documentos comprobatórios;

8.3.3 - Atividades de Docência devidamente comprovadas por Contrato de Trabalho ou em Carteira Profissional. Anexar documentos comprobatórios;

8.3.4 - Atuação na Indústria com vínculo empregatício comprovado por Contrato de Trabalho ou em Carteira Profissional. Estágios curriculares ou não, devidamente comprovados. Anexar documentos comprobatórios;

*Valor do Item: 4 pontos por semestre até o limite de 24 pontos*

*\* A soma total do período das atividades de 8.3.1 a 8.3.4 não deve ultrapassar 6 semestres (3 anos).*

8.4 - Produção Acadêmica:

8.4.1 - Anexar cópia apenas da primeira página de cada Artigo Científico onde, obrigatoriamente, devem constar o nome do candidato e o DOI (*Digital Object Identifier*) do respectivo artigo;

8.4.2 - Anexar documentação comprobatória referente à(s) Patente(s) destacando-se seu(s) status (Requeridas, Concedidas ou Licenciadas);

8.4.3 - Anexar cópias da capa de livro, da página onde consta o ISBN e da primeira página do capítulo onde, obrigatoriamente, deve constar o nome do candidato.

*Valor do item: A pontuação será atribuída com base no conjunto da produção científica qualificada, até o limite de 24 pontos.*

8.5 – Prêmio concedido pelos respectivos Conselhos Regionais de Química (CRQ) devidamente comprovado. *Valor do item: 10 pontos.*

**9.** Com base nos itens avaliados, **a pontuação máxima será de 88 pontos para cada um dos cursos.**

# **EXAME UNIFICADO DE PÓS-GRADUAÇÕES EM QUÍMICA**

**10.** Os candidatos aos cursos de Mestrado e Doutorado devem ter realizado a prova do **Exame Unificado de Pós-Graduações em Química (EUQ). O candidato poderá utilizar a nota obtida na última edição do Exame (prova a ser realizada em 19/05/2024) ou da edição imediamente anterior (prova realizada em 12/11/2023) devendo optar por apenas uma delas ao enviar o certificado com a nota.** A consulta às informações sobre a inscrição, realização e cronograma do Exame **são de responsabilidade do candidato** e devem ser consultadas no website da Prova Conjunta: **<https://euq.sbq.org.br/>**. **O certificado com a nota no Exame** deverá ser inserido pelo candidato no endereço (**[ACESSE AQUI](https://docs.google.com/forms/d/e/1FAIpQLScdL5CvHLS_A_CdwRBA4k4rWpjQ9mtfuQSthrTCdK-m9RkAsA/viewform)**) até **15 de junho de 2024.**

## **INFORMAÇÕES ADICIONAIS**

- **11.** Para efeito do ingresso no Programa de Pós-Graduação do IQ e classificação às bolsas institucionais serão considerados a nota do EUQ e os pontos obtidos nos itens de 8.1 a 8.5, bem como deve-se observar os critérios da nota de corte definidos no item 5 deste Edital**. Em ambos os casos essas notas corresponderão a 25% da nota do candidato. O valor da nota do EUQ (Exame Unificado de Pós-Graduações em Química) comporá o valor restante (75%).**  Parágrafo único: os candidatos ao Doutorado DIRETO competem com os candidatos ao Mestrado a título de ingresso no Programa e com os de Doutorado em relação às bolsas institucionais
- **12.** Em consonância com as Normas para Admissão no Mestrado e Doutorado no IQ/UNICAMP, serão dispensados do envio dos documentos listados no item 8, sendo que estes não serão elegíveis para atribuição de bolsas de estudo institucionais candidatos que no momento da inscrição comprovarem:

**§1**º Ter obtido, até um ano antes, pontuação mínima de 40% em exame GRE na área de Química (*Graduate Record Examination*, ministrado pela *Educational Testing Service –* ETS, [www.ets.org\)](http://www.ets.org/);

**§2º** Concessão ou solicitação ainda em julgamento de bolsa de estudos para o curso pretendido, financiada por entidade pública ou privada e que tenha duração mínima de 24 meses (Mestrado) ou 36 meses (Doutorado). Caso a solicitação de bolsa ainda esteja em julgamento, o candidato deverá comprovar a concessão da bolsa até a matrícula;

**§3º** Exclusivamente para ingresso no mestrado, que tenham sido bolsistas de Iniciação Científica por no mínimo 18 meses sob supervisão do mesmo docente que irá orientá-lo, e que tiverem sido aprovados com conceito A ou B como aluno especial em disciplina obrigatória da área de concentração onde se matriculará. Caso o candidato ainda esteja cursando essa disciplina no momento da inscrição ele deverá comprovar a aprovação na mesma com conceito A ou B até o momento da matrícula.

- Candidatos ao Mestrado nas condições acima: Clique Aqui para [preenchimento](https://www.iqm.unicamp.br/sites/default/files/Dispensa%20Mestrado.docx%23overlay-context%3Dp%25C3%25B3s-gradua%25C3%25A7%25C3%25A3o/processo-seletivo) do formulário exigido.
- Candidatos ao Doutorado nas condições acima: Clique Aqui para [preenchimento](https://www.iqm.unicamp.br/sites/default/files/Dispensa%20Doutorado.docx%23overlay-context%3Dp%25C3%25B3s-gradua%25C3%25A7%25C3%25A3o/processo-seletivo) do formulário exigido.
- **13.** Candidatos que tiverem realizado seu mestrado no Programa de Pós-Graduação em Química da UNICAMP serão dispensados do envio dos documentos listados no item 8 para ingresso no doutorado, sendo que estes não serão elegíveis para atribuição de bolsas de estudo institucionais.

**14.** Os candidatos que se enquadrem nos itens 12 e 13 estão dispensados do envio dos documentos listados no item 8 mas devem, **obrigatoriamente, efetuar a inscrição no website da DAC- UNICAMP, conforme item 4 deste Edital.** Candidatos que se enquadrem nos itens 12 e 13 e que queiram pleitear bolsa de estudos institucional deverão submeter os documentos listados no item 8 de acordo com o prazo estabelecido.

## **APROVAÇÃO E LISTA DE APROVADOS**

- **15.** Para cada um dos cursos, será elaborada uma lista com os candidatos aprovados e classificados de acordo com sua pontuação na seleção. Em caso de empate, serão comparadas as notas dos itens (documentos do item 8) da seguinte forma:
- 1º maior nota no subitem 8.4;
- 2º Persistindo empate, maior nota no subitem 8.3;
- 3º Persistindo empate, maior nota no subitem 8.2;
- 4º Persistindo empate, maior nota no subitem 8.1;
- 5º Persistindo empate, o candidato mais velho.

As listas de aprovados serão divulgadas no website da CPG-IQ até 07 de julho de 2024.

**16.** Casos não previstos no presente Edital serão resolvidos pela CPG-IQ.